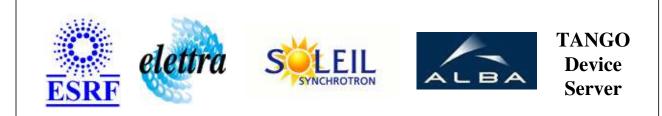

# Axis driven by MSC library User's Guide

# **MSCAxis Class**

Revision: release\_1\_0\_3 - Author: coquet Implemented in C++

# Introduction:

# **Class Inheritance:**

• Tango::Device\_3Impl • MSCAxis

## **Properties:**

| <b>Device Properties</b> |                   |             |
|--------------------------|-------------------|-------------|
| Property name            | Property type     | Description |
| AxisName                 | Tango::DEV_STRING |             |

**Device Properties Default Values:** 

| Property Name | <b>Default Values</b> |
|---------------|-----------------------|
| AxisName      | No default value      |

#### There is no Class properties.

### Attributes:

| Scalar Attributes |             |            |        |
|-------------------|-------------|------------|--------|
| Attribute name    | Data Type   | R/W Type   | Expert |
| position          | DEV_DOUBLE  | READ_WRITE | No     |
| minimumPosition   | DEV_DOUBLE  | READ       | No     |
| maximumPosition   | DEV_DOUBLE  | READ       | No     |
| isScannable       | DEV_BOOLEAN | READ       | No     |

### **Commands:**

More Details on commands....

| <b>Device Commands for Operator Level</b> |             |                  |
|-------------------------------------------|-------------|------------------|
| Command name                              | Argument In | Argument Out     |
| Init                                      | DEV_VOID    | DEV_VOID         |
| State                                     | DEV_VOID    | DEV_STATE        |
| Status                                    | DEV_VOID    | CONST_DEV_STRING |
| Stop                                      | DEV_VOID    | DEV_VOID         |
| InitializeReferencePosition               | DEV_VOID    | DEV_VOID         |

## 1 - Init

**Description:** This commands re-initialise a device keeping the same network connection. After an Init command executed on a device, it is not necessary for client to re-connect to the device. This command first calls the device *delete\_device()* method and then execute its *init\_device()* method. For C++ device server, all the memory allocated in the *nit\_device()* method must be freed in the *delete\_device()* method. The language device desctructor automatically calls the *delete\_device()* method.

```
Argin:
DEV_VOID : none.
Argout:
DEV_VOID : none.
Command allowed for:
2 - State
Description: This command gets the device state (stored in its device_state data member) and returns it to the caller.
Argin:
DEV_VOID : none.
Argout:
DEV_STATE : State Code
Command allowed for:
3 - Status
Description: This command gets the device status (stored in its device_status data member) and returns it to the caller.
Argin:
DEV_VOID : none.
Argout:
CONST_DEV_STRING : Status description
Command allowed for:
4 - Stop
Description: Stops the axis
Argin:
DEV_VOID :
Argout:
DEV_VOID :
Command allowed for:
5 - InitializeReferencePosition
Description: sends the axis at its initial position (issues DatumAxis())
Argin:
DEV_VOID :
Argout:
```

Command allowed for:

# ESRF - Software Engineering Group

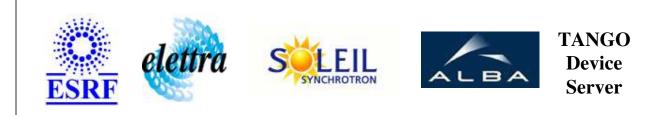

# Axis driven by MSC library User's Guide

# **MSCAxis Class**

Revision: release\_1\_0\_3 - Author: coquet Implemented in C++

## Introduction:

## **Class Inheritance:**

• Tango::Device\_3Impl • MSCAxis

## **Properties:**

| <b>Device Properties</b> |                   |             |
|--------------------------|-------------------|-------------|
| Property name            | Property type     | Description |
| AxisName                 | Tango::DEV_STRING |             |

**Device Properties Default Values:** 

| Property Name | <b>Default Values</b> |
|---------------|-----------------------|
| AxisName      | No default value      |

#### There is no Class properties.

### Attributes:

| Scalar Attributes |             |            |        |
|-------------------|-------------|------------|--------|
| Attribute name    | Data Type   | R/W Type   | Expert |
| position          | DEV_DOUBLE  | READ_WRITE | No     |
| minimumPosition   | DEV_DOUBLE  | READ       | No     |
| maximumPosition   | DEV_DOUBLE  | READ       | No     |
| isScannable       | DEV_BOOLEAN | READ       | No     |

### **Commands:**

More Details on commands....

| <b>Device Commands for Operator Level</b> |             |                  |
|-------------------------------------------|-------------|------------------|
| Command name                              | Argument In | Argument Out     |
| Init                                      | DEV_VOID    | DEV_VOID         |
| State                                     | DEV_VOID    | DEV_STATE        |
| Status                                    | DEV_VOID    | CONST_DEV_STRING |
| Stop                                      | DEV_VOID    | DEV_VOID         |
| InitializeReferencePosition               | DEV_VOID    | DEV_VOID         |

## 1 - Init

**Description:** This commands re-initialise a device keeping the same network connection. After an Init command executed on a device, it is not necessary for client to re-connect to the device. This command first calls the device *delete\_device()* method and then execute its *init\_device()* method. For C++ device server, all the memory allocated in the *nit\_device()* method must be freed in the *delete\_device()* method. The language device desctructor automatically calls the *delete\_device()* method.

```
Argin:
DEV_VOID : none.
Argout:
DEV_VOID : none.
Command allowed for:
2 - State
Description: This command gets the device state (stored in its device_state data member) and returns it to the caller.
Argin:
DEV_VOID : none.
Argout:
DEV_STATE : State Code
Command allowed for:
3 - Status
Description: This command gets the device status (stored in its device_status data member) and returns it to the caller.
Argin:
DEV_VOID : none.
Argout:
CONST_DEV_STRING : Status description
Command allowed for:
4 - Stop
Description: Stops the axis
Argin:
DEV_VOID :
Argout:
DEV_VOID :
Command allowed for:
5 - InitializeReferencePosition
Description: sends the axis at its initial position (issues DatumAxis())
Argin:
DEV_VOID :
Argout:
```

Command allowed for:

# ESRF - Software Engineering Group

# **Frame Alert**

This document is designed to be viewed using the frames feature. If you see this message, you are using a non-frame-capable web client. Link to Non-frame version.

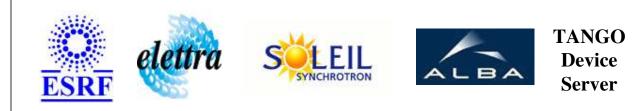

# Axis driven by MSC library Device Commands Description MSCAxis Class

**Revision:** release\_1\_0\_3 - Author: coquet

### 1 - Init

• **Description:** This commands re-initialise a device keeping the same network connection. After an Init command executed on a device, it is not necessary for client to re-connect to the device.

This command first calls the device *delete\_device()* method and then execute its *init\_device()* method.

For C++ device server, all the memory allocated in the *nit\_device()* method must be freed in the *delete\_device()* method.

The language device desctructor automatically calls the *delete\_device()* method.

- Argin: DEV\_VOID : none.
- Argout: DEV\_VOID : none.
- Command allowed for:

## 2 - State

- **Description:** This command gets the device state (stored in its *device\_state* data member) and returns it to the caller.
- Argin: DEV\_VOID : none.
- Argout: DEV\_STATE : State Code
- Command allowed for:

### 3 - Status

- **Description:** This command gets the device status (stored in its *device\_status* data member) and returns it to the caller.
- Argin: DEV\_VOID : none.
- Argout: CONST\_DEV\_STRING : Status description
- Command allowed for:

### 4 - Stop

- **Description:** Stops the axis
- Argin: DEV\_VOID :
- Argout: DEV\_VOID :
- Command allowed for:

# 5 - InitializeReferencePosition

- **Description:** sends the axis at its initial position (issues DatumAxis())
- Argin: DEV\_VOID :
- Argout: DEV\_VOID :
- Command allowed for:

### **ESRF - Software Engineering Group**